# Package 'panelsummary'

March 15, 2023

<span id="page-0-0"></span>Type Package

Title Create Publication-Ready Regression Tables with Panels

Version 0.1.1

Maintainer Michael Topper <miketopper123@gmail.com>

Description Create an automated regression table that is well-suited for models that are estimated with multiple dependent variables. 'panelsummary' extends 'modelsummary' (Arel-Bundock, V. (2022) [<doi:10.18637/jss.v103.i01>](https://doi.org/10.18637/jss.v103.i01)) by allowing regression tables to be split into multiple sections with a simple function call. Utilize familiar arguments such as fmt, estimate, statistic, vcov, conf\_level, stars, coef\_map, coef\_omit, coef\_rename, gof\_map, and gof\_omit from 'mod-

elsummary' to clean the table, and additionally, add a row for the mean of the dependent variable without external manipulation.

License GPL  $(>= 3)$ 

URL <https://github.com/michaeltopper1/panelsummary>,

<https://michaeltopper1.github.io/panelsummary/>

BugReports <https://github.com/michaeltopper1/panelsummary/issues>

**Imports** dplyr ( $>= 1.0.9$ ), fixest ( $>= 0.10.4$ ), kableExtra ( $>= 1.3.4$ ), methods ( $> = 4.1.3$ ), modelsummary ( $> = 1.3.0$ ), rlang ( $> = 1.0.6$ ), stringr ( $>= 1.4.1$ ), tidyselect ( $>= 1.2.0$ )

**Suggests** covr, knitr, rmarkdown, test that  $(>= 3.0.0)$ , tibble  $(>= 1.00)$ 3.1.8), utils  $(>= 4.1.3)$ 

Config/testthat/edition 3

Encoding UTF-8

RoxygenNote 7.2.1

VignetteBuilder knitr

NeedsCompilation no

Author Michael Topper [aut, cre], Vincent Arel-Bundock [cph] (Some documentation is inherited from 'modelsummary')

Repository CRAN

Date/Publication 2023-03-15 06:30:02 UTC

## <span id="page-1-0"></span>R topics documented:

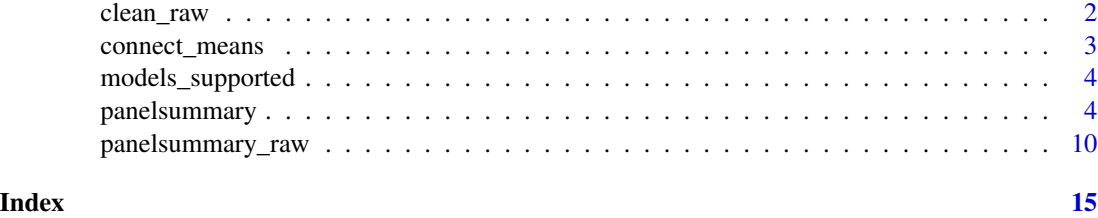

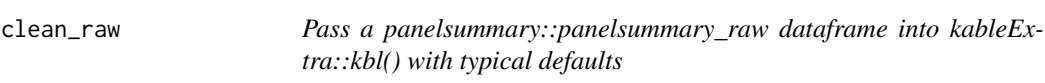

#### Description

'clean\_raw' Passes a panelsummary::panelsummary\_raw dataframe that has (or has not) been edited further into kableExtra::kbl() with default settings that look publication-ready. This includes changing the column names and fixing the alignment.

#### Usage

```
clean_raw(
  data.frame,
  alignment = NULL,
  colnames = NULL,
  format = NULL,caption = NULL
)
```
#### Arguments

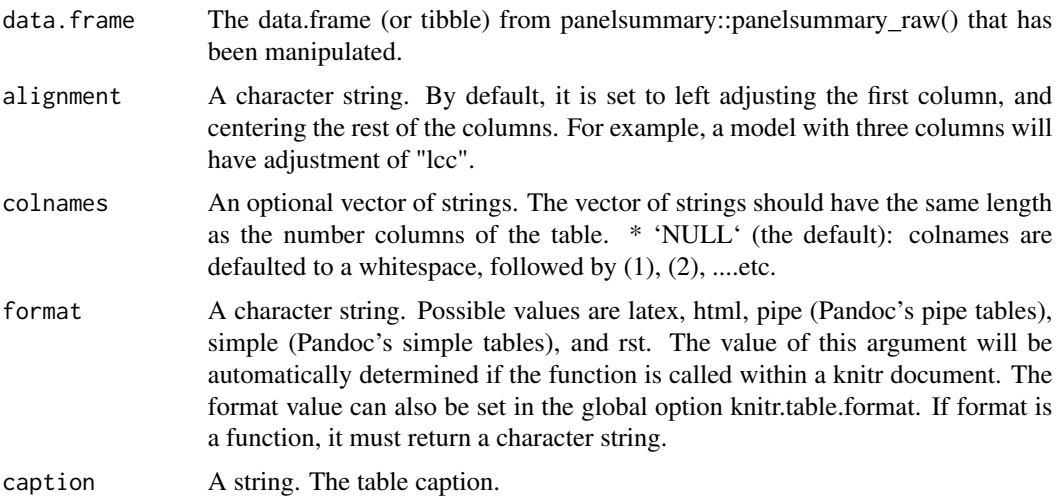

#### <span id="page-2-0"></span>Value

A raw data frame that is ready for further manipulation.

#### Examples

```
## Cleaning a panelsummary_raw dataframe with clean_raw
ols_1 <- mtcars |> fixest::feols(mpg ~ cyl | gear + carb, cluster = ~hp)
ols_2 <- mtcars |> fixest::feols(disp ~ cyl | gear + carb, cluster = ~hp)
panelsummary_raw(ols_1, ols_2) |> clean_raw()
```
connect\_means *Merges the means to the modelsummary output dataframe*

#### Description

'connect\_means' connects the means to the modelsummary dataframe.

#### Usage

```
connect_means(panel_df, means)
```
#### Arguments

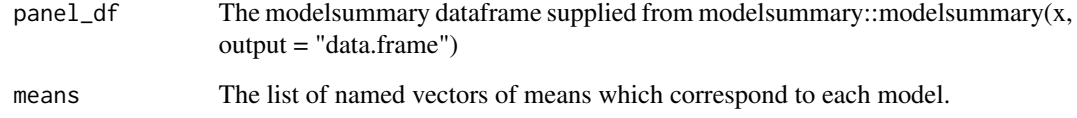

#### Value

A data.frame with the attached means.

<span id="page-3-0"></span>

#### Description

all models supported by panelsummary

#### Usage

```
models_supported()
```
#### Value

a list of all modeltypes supported by panelsummary

#### Examples

models\_supported()

panelsummary *Create a regression table with multiple panels*

#### Description

'panelsummary' Creates a beautiful and customizable regression table with panels. This function is best used to summarize multiple dependent variables that are passed through the same regression models. This function returns a kableExtra object which can then be edited using kableExtra's suite of functions.

#### Usage

```
panelsummary(
  ...,
  panel_labels = NULL,
 mean_dependent = FALSE,
  colnames = NULL,
  caption = NULL,
  format = NULL,collapse_fe = FALSE,
  bold = FALSE,italic = FALSE,
  hline_after = FALSE,
  hline_before_fe = TRUE,
  fmt = 3,
```
#### panelsummary 5

```
estimate = "estimate",
 statistic = "std.error",
 vcov = NULL,conf\_level = 0.95,
 stars = FALSE,
 coef_map = NULL,
 coef_omit = NULL,
 coef_rename = NULL,
 gof_map = NULL,
 gof_omit = NULL
\mathcal{L}
```
#### Arguments

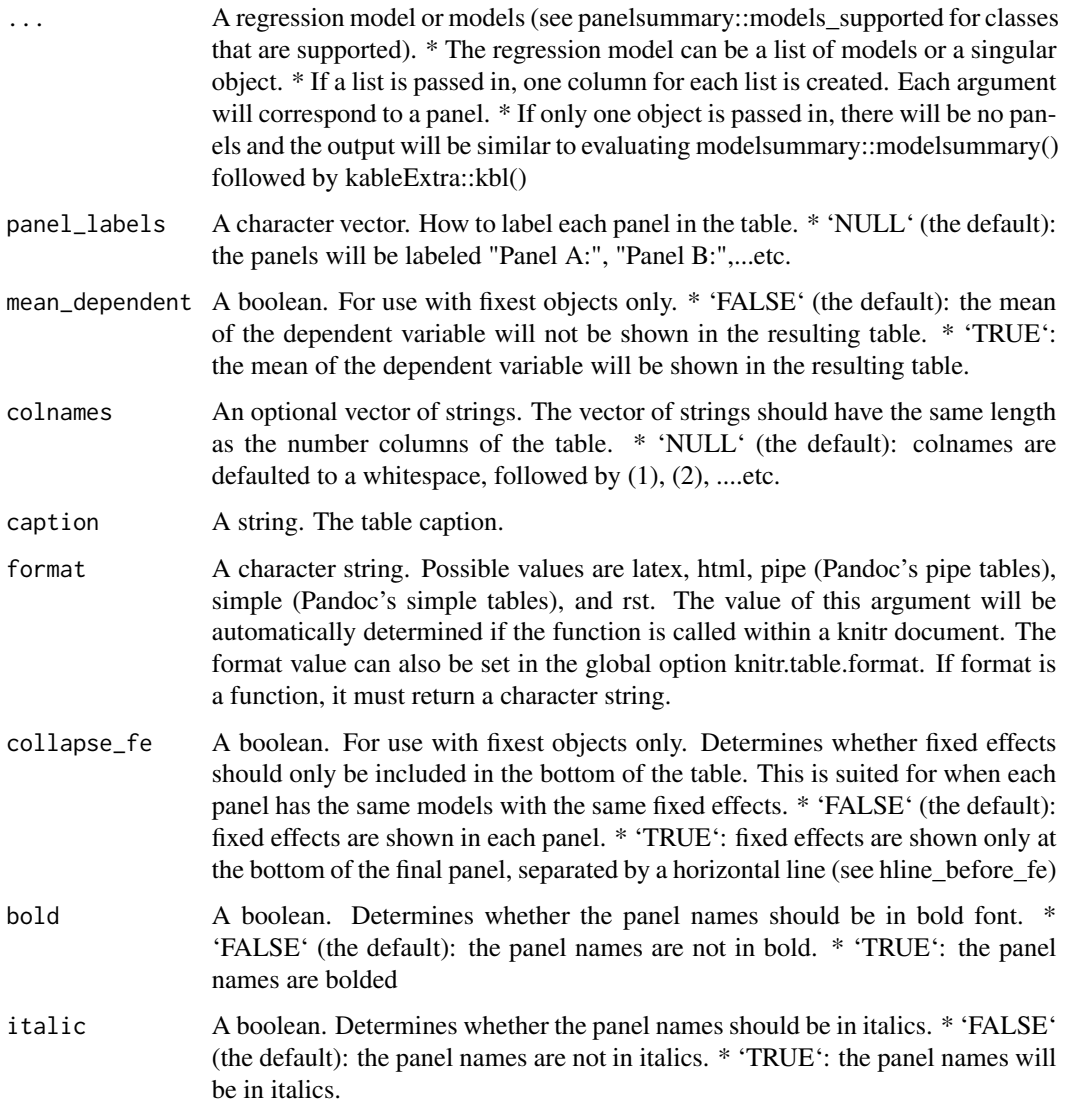

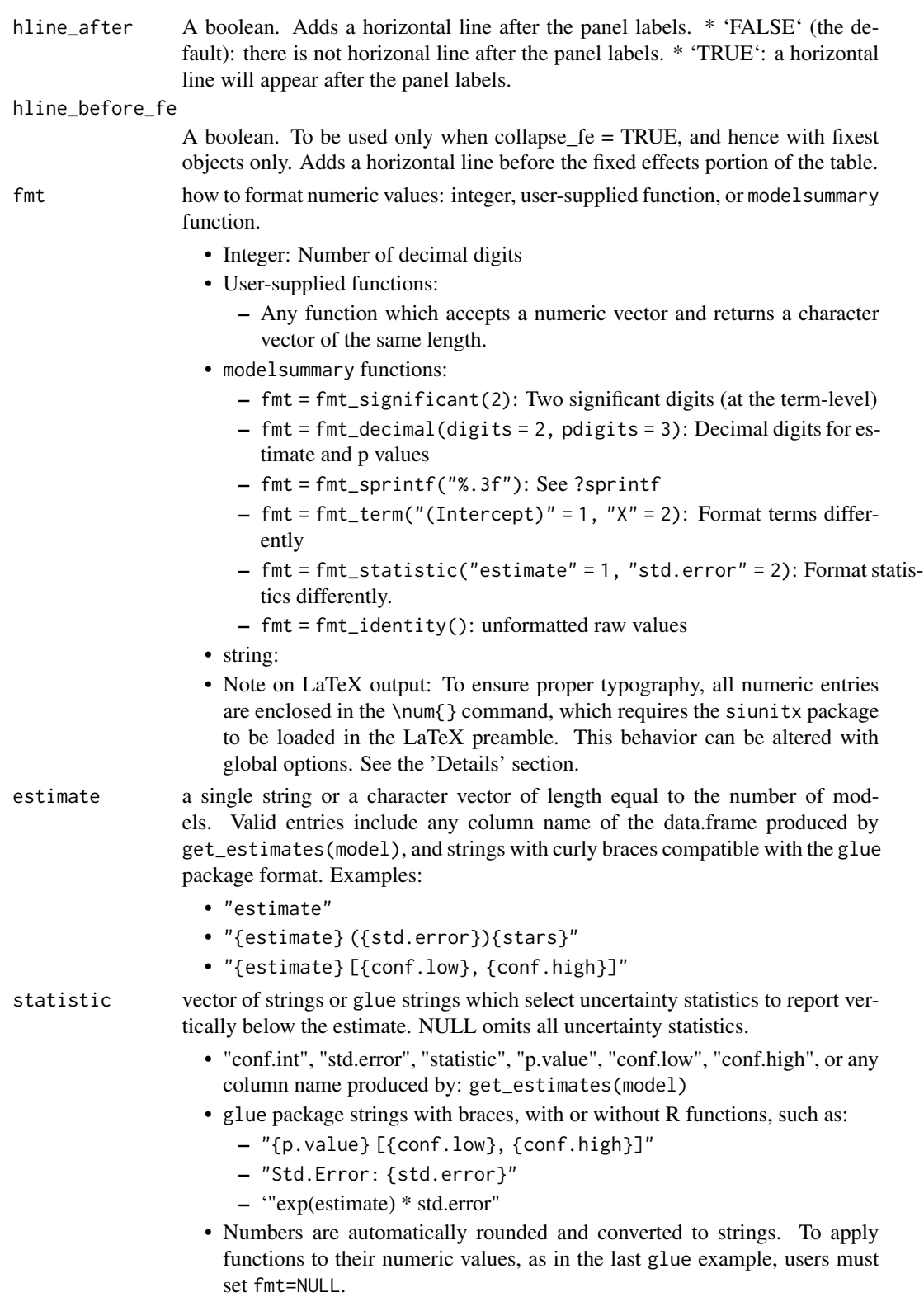

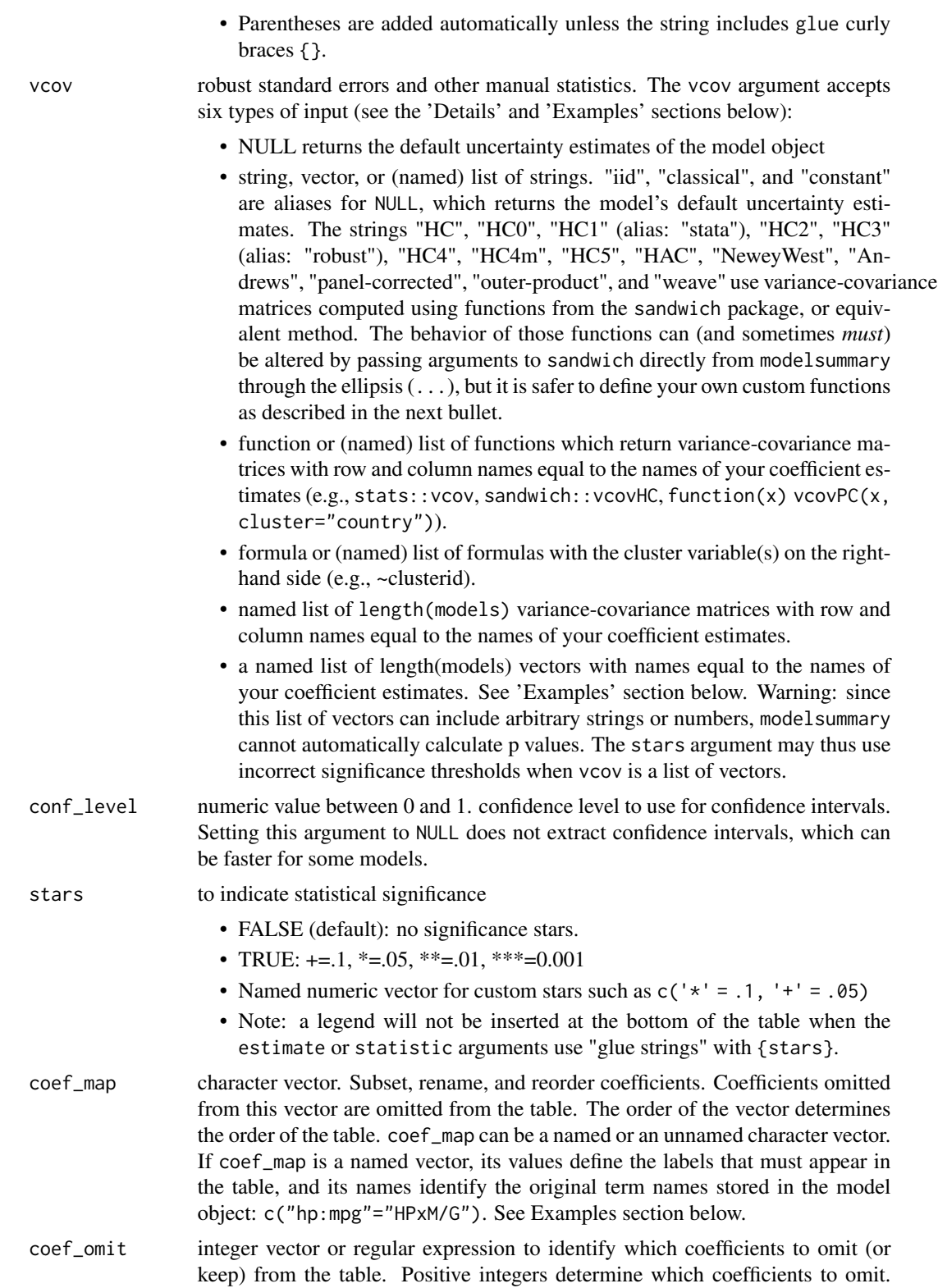

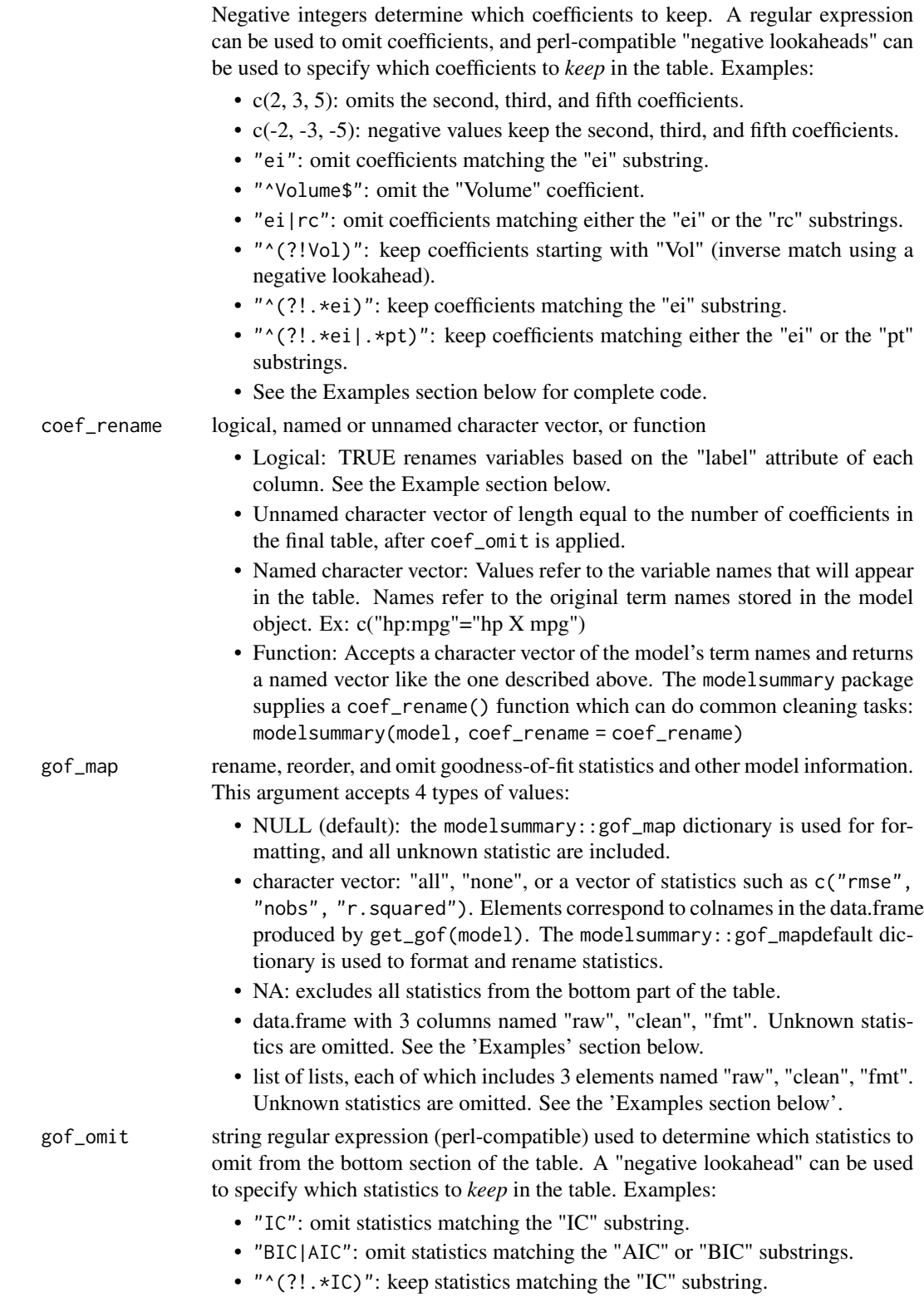

#### panelsummary 9

#### Value

A kableExtra object that is instantly customizable by kableExtra's suite of functions.

#### Examples

```
# Panelsummary with lm -------------------------
reg_1 < - \ln(mpg \sim hp + cyl, data = mtcars)reg_2 < - \ln(disp \sim hp + cyl, data = mtcars)panelsummary(reg_1, reg_2, panel_labels = c("Panel A: MPG", "Panel B: Displacement"))
# Panelsummary with fixest -------------------------
ols_1 <- mtcars |> fixest::feols(mpg ~ cyl | gear + carb, cluster = ~hp)
ols_2 <- mtcars |> fixest::feols(disp ~ cyl | gear + carb, cluster = ~hp)
panelsummary(ols_1, ols_2, mean_dependent = TRUE,
            panel_labels = c("Panel A:MPG", "Panel B: DISP"),
            caption = "The effect of cyl on MPG and DISP",
            italic = TRUE, stars = TRUE)
## Collapsing fixed effects (fixest-only)----------------
ols_1 <- mtcars |> fixest::feols(mpg ~ cyl | gear + carb, cluster = \simhp)
ols_2 <- mtcars |> fixest::feols(disp ~ cyl | gear + carb, cluster = ~hp)
panelsummary(ols_1, ols_2, mean_dependent = TRUE,
            collapse_fe = TRUE, panel_labels = c("Panel A: MPG", "Panel B: DISP"),
            caption = "The effect of cyl on MPG and DISP",
            italic = TRUE, stars = TRUE)
## Including multiple models------------------
ols_1 <- mtcars |> fixest::feols(mpg ~ cyl | gear + carb, cluster = ~hp)
ols_2 <- mtcars |> fixest::feols(mpg ~ cyl | gear + carb, cluster = \simhp)
ols_3 <- mtcars |> fixest::feols(mpg ~ cyl | gear + carb, cluster = ~hp)
ols_4 <- mtcars |> fixest::feols(disp ~ cyl | gear + carb, cluster = ~hp)
panelsummary(list(ols_1, ols_2, ols_3), ols_4,
             panel_labels = c("Panel A: MPG", "Panel B: DISP"),
             caption = "Multiple models",
             stars = TRUE)
```
<span id="page-9-0"></span>

#### Description

'panelsummary\_raw' Creates a data.frame for further editing. The data.frame can be directly passed into kableExtra::kbl(), or alternatively, passed into panelsummary::clean\_raw() to get typical defaults from kableExtra::kbl().

#### Usage

```
panelsummary_raw(
  ...,
 mean_dependent = FALSE,
  colnames = NULL,
  caption = NULL,
  format = NULL,fmt = 3,
  estimate = "estimate",
  statistic = "std.error",
  vcov = NULL,
  conf\_level = 0.95,
  stars = FALSE,
  coef_map = NULL,
  coef_omit = NULL,
  coef_rename = NULL,
  gof_map = NULL,gof_omit = NULL
)
```
### Arguments

... all other arguments are passed through to three functions. See the documentation of these functions for lists of available arguments.

- [parameters::model\\_parameters](#page-0-0) extracts parameter estimates. Available arguments depend on model type, but include:
	- standardize, centrality, dispersion, test, ci\_method, prior, diagnostic, rope\_range, power, cluster, etc.
- [performance::model\\_performance](#page-0-0) extracts goodness-of-fit statistics. Available arguments depend on model type, but include:
	- metrics, estimator, etc.
- [kableExtra::kbl](#page-0-0) or [gt::gt](#page-0-0) draw tables, depending on the value of the output argument.

#### mean\_dependent A boolean. For use with fixest objects only. \* 'FALSE' (the default): the mean of the dependent variable will not be shown in the resulting table. \* 'TRUE': the mean of the dependent variable will be shown in the resulting table.

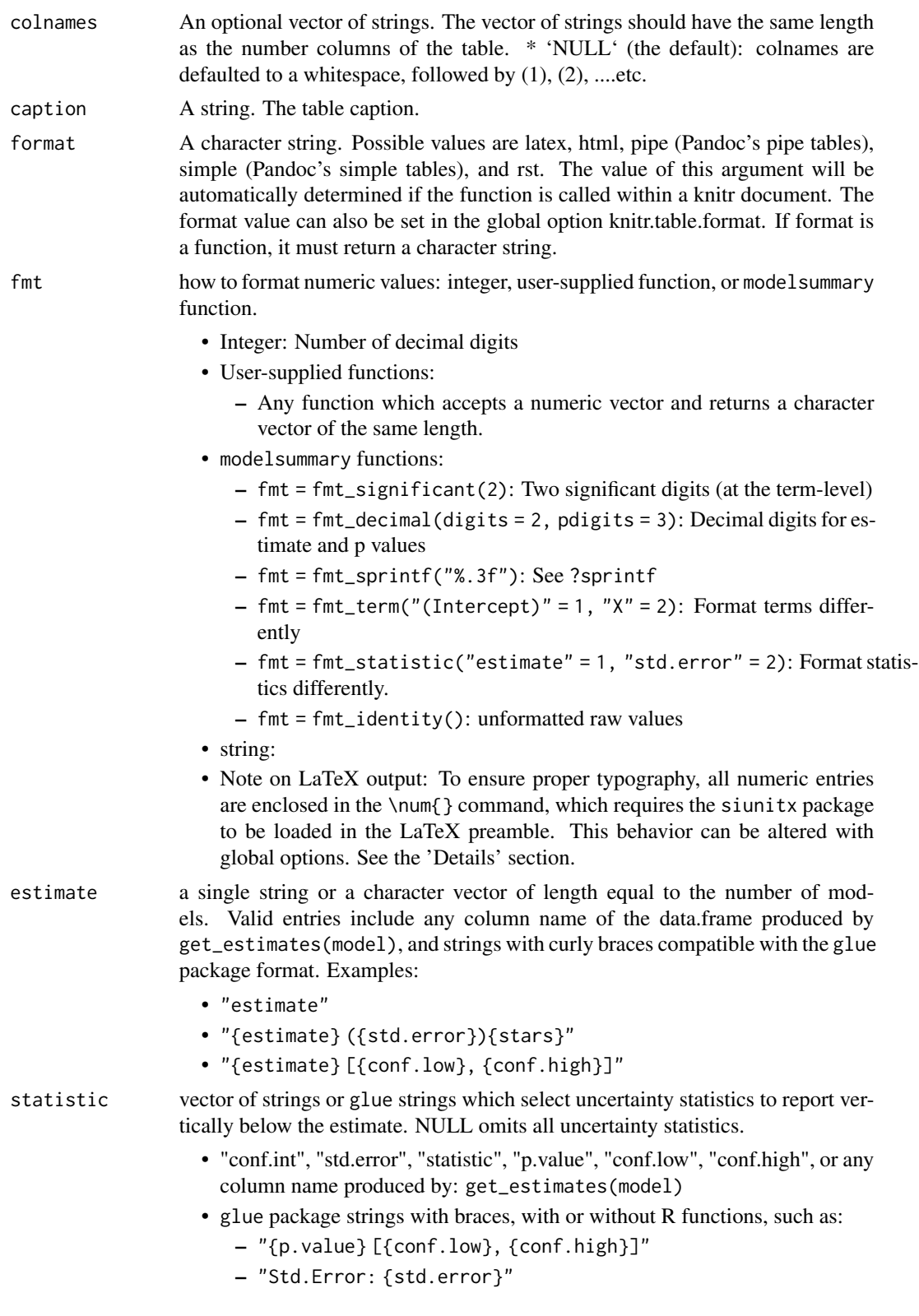

– '"exp(estimate) \* std.error"

- Numbers are automatically rounded and converted to strings. To apply functions to their numeric values, as in the last glue example, users must set fmt=NULL.
- Parentheses are added automatically unless the string includes glue curly braces {}.

vcov robust standard errors and other manual statistics. The vcov argument accepts six types of input (see the 'Details' and 'Examples' sections below):

- NULL returns the default uncertainty estimates of the model object
- string, vector, or (named) list of strings. "iid", "classical", and "constant" are aliases for NULL, which returns the model's default uncertainty estimates. The strings "HC", "HC0", "HC1" (alias: "stata"), "HC2", "HC3" (alias: "robust"), "HC4", "HC4m", "HC5", "HAC", "NeweyWest", "Andrews", "panel-corrected", "outer-product", and "weave" use variance-covariance matrices computed using functions from the sandwich package, or equivalent method. The behavior of those functions can (and sometimes *must*) be altered by passing arguments to sandwich directly from modelsummary through the ellipsis  $(\ldots)$ , but it is safer to define your own custom functions as described in the next bullet.
- function or (named) list of functions which return variance-covariance matrices with row and column names equal to the names of your coefficient estimates (e.g., stats::vcov, sandwich::vcovHC, function(x) vcovPC(x, cluster="country")).
- formula or (named) list of formulas with the cluster variable(s) on the righthand side (e.g., ~clusterid).
- named list of length(models) variance-covariance matrices with row and column names equal to the names of your coefficient estimates.
- a named list of length(models) vectors with names equal to the names of your coefficient estimates. See 'Examples' section below. Warning: since this list of vectors can include arbitrary strings or numbers, modelsummary cannot automatically calculate p values. The stars argument may thus use incorrect significance thresholds when vcov is a list of vectors.
- conf\_level numeric value between 0 and 1. confidence level to use for confidence intervals. Setting this argument to NULL does not extract confidence intervals, which can be faster for some models.

stars to indicate statistical significance

- FALSE (default): no significance stars.
- TRUE:  $+=1, *=0.05, **=0.01, **=0.001$
- Named numeric vector for custom stars such as  $c('*' = .1, '+' = .05)$
- Note: a legend will not be inserted at the bottom of the table when the estimate or statistic arguments use "glue strings" with {stars}.

coef\_map character vector. Subset, rename, and reorder coefficients. Coefficients omitted from this vector are omitted from the table. The order of the vector determines the order of the table. coef\_map can be a named or an unnamed character vector. If coef\_map is a named vector, its values define the labels that must appear in

the table, and its names identify the original term names stored in the model object: c("hp:mpg"="HPxM/G"). See Examples section below. coef\_omit integer vector or regular expression to identify which coefficients to omit (or keep) from the table. Positive integers determine which coefficients to omit. Negative integers determine which coefficients to keep. A regular expression can be used to omit coefficients, and perl-compatible "negative lookaheads" can be used to specify which coefficients to *keep* in the table. Examples: •  $c(2, 3, 5)$ : omits the second, third, and fifth coefficients. • c(-2, -3, -5): negative values keep the second, third, and fifth coefficients. • "ei": omit coefficients matching the "ei" substring. • "^Volume\$": omit the "Volume" coefficient. • "ei|rc": omit coefficients matching either the "ei" or the "rc" substrings. • " $\land$ (?!Vol)": keep coefficients starting with "Vol" (inverse match using a negative lookahead). • " $(?)$ : \*ei)": keep coefficients matching the "ei" substring. • " $(?)$ . \*ei|.\*pt)": keep coefficients matching either the "ei" or the "pt"

- See the Examples section below for complete code.
- coef\_rename logical, named or unnamed character vector, or function

substrings.

- Logical: TRUE renames variables based on the "label" attribute of each column. See the Example section below.
- Unnamed character vector of length equal to the number of coefficients in the final table, after coef\_omit is applied.
- Named character vector: Values refer to the variable names that will appear in the table. Names refer to the original term names stored in the model object. Ex: c("hp:mpg"="hp X mpg")
- Function: Accepts a character vector of the model's term names and returns a named vector like the one described above. The modelsummary package supplies a coef\_rename() function which can do common cleaning tasks: modelsummary(model, coef\_rename = coef\_rename)
- gof\_map rename, reorder, and omit goodness-of-fit statistics and other model information. This argument accepts 4 types of values:
	- NULL (default): the modelsummary::gof\_map dictionary is used for formatting, and all unknown statistic are included.
	- character vector: "all", "none", or a vector of statistics such as c("rmse", "nobs", "r.squared"). Elements correspond to colnames in the data.frame produced by get\_gof(model). The modelsummary::gof\_mapdefault dictionary is used to format and rename statistics.
	- NA: excludes all statistics from the bottom part of the table.
	- data.frame with 3 columns named "raw", "clean", "fmt". Unknown statistics are omitted. See the 'Examples' section below.
	- list of lists, each of which includes 3 elements named "raw", "clean", "fmt". Unknown statistics are omitted. See the 'Examples section below'.

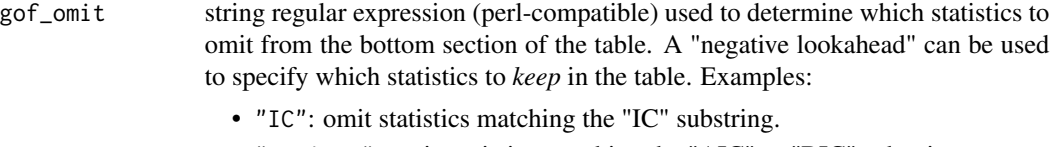

- "BIC|AIC": omit statistics matching the "AIC" or "BIC" substrings.
- "^(?!.\*IC)": keep statistics matching the "IC" substring.

#### Value

A kableExtra object that is instantly customizable by kableExtra's suite of functions.

#### Examples

## Using panelsummary\_raw

```
ols_1 <- mtcars |> fixest::feols(mpg ~ cyl | gear + carb, cluster = ~hp)
ols_2 <- mtcars |> fixest::feols(disp ~ cyl | gear + carb, cluster = ~hp)
panelsummary_raw(ols_1, ols_2)
```

```
## Including multiple models------------------
ols_1 <- mtcars |> fixest::feols(mpg ~ cyl | gear + carb, cluster = ~hp)
ols_2 <- mtcars |> fixest::feols(mpg ~ cyl | gear + carb, cluster = ~hp)
ols_3 <- mtcars |> fixest::feols(mpg ~ cyl | gear + carb, cluster = ~hp)
ols_4 <- mtcars |> fixest::feols(disp ~ cyl | gear + carb, cluster = ~hp)
panelsummary_raw(list(ols_1, ols_2, ols_3), ols_4,
             caption = "Multiple models",
             stars = TRUE)
```
# <span id="page-14-0"></span>Index

clean\_raw, [2](#page-1-0) connect\_means, [3](#page-2-0)

gt::gt, *[10](#page-9-0)*

kableExtra::kbl, *[10](#page-9-0)*

models\_supported, [4](#page-3-0)

panelsummary, [4](#page-3-0) panelsummary\_raw, [10](#page-9-0) parameters::model\_parameters, *[10](#page-9-0)* performance::model\_performance, *[10](#page-9-0)*